Algoritmo di Euclide per il Calcolo del Massimo Comun Divisore

Dati 2 numeri interi positivi a, b calcolare il massimo comun divisore di a, b Dati di input  $a,b:$  coppia di numeri interi  $> 0$ Dati di output  $mcd$ : numero intero > 0

L'algorit mo si basa sulle seguenti proprietà:

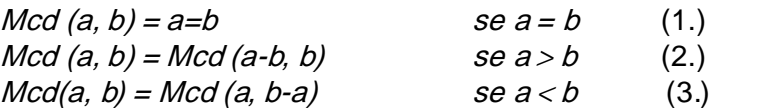

## **Considerazioni**

La proprietà (1.) afferma che il massimo comun divisore di  $(a, b)$ è proprio  $a$  (e/o b).

Le proprietà (2.) e (3.) affermano che il calcolo del massimo comun divisore di (a, b) può ricondursi al calcolo del massimo comun divisore di  $(a-b, b)$  se  $a > b$  oppure al calcolo del massimo comun divisore di  $(a, b-a)$  se  $a < b$ .

## Idea dell'algorit mo

Poiché nel caso in cui  $a=b$  (1.) il problema è risolto, ed inoltre valgono le proprietà (2.) e (3.) nel caso generale si possono effettuare tante differenze in modo da riportarsi al caso  $a=b$ .

In particolare è necessario sottrarre dal  $max(a, b)$  l'altro elemento della coppia di numeri: tale operazione deve essere ripetuta fino a quando non si abbia  $a = b$ , la sottrazione cioè dia risultato uguale a zero.

Se si sceglie di esprimere tale soluzione con una iterazione a condizione iniziale (While...do..), la condizione è (a≠b).

Algoritmo (pseudocodifica in Pascal)

While (a≠b) do **Begin** If  $(a>b)$ Then assegna ad a il valore a-b Else assegna a b il valore b-a **End** Assegna a *mcd* il valore a

Programmazione - corso A - Dip.di Informatica - Un iversità di Bari - docente: L. Caponetti

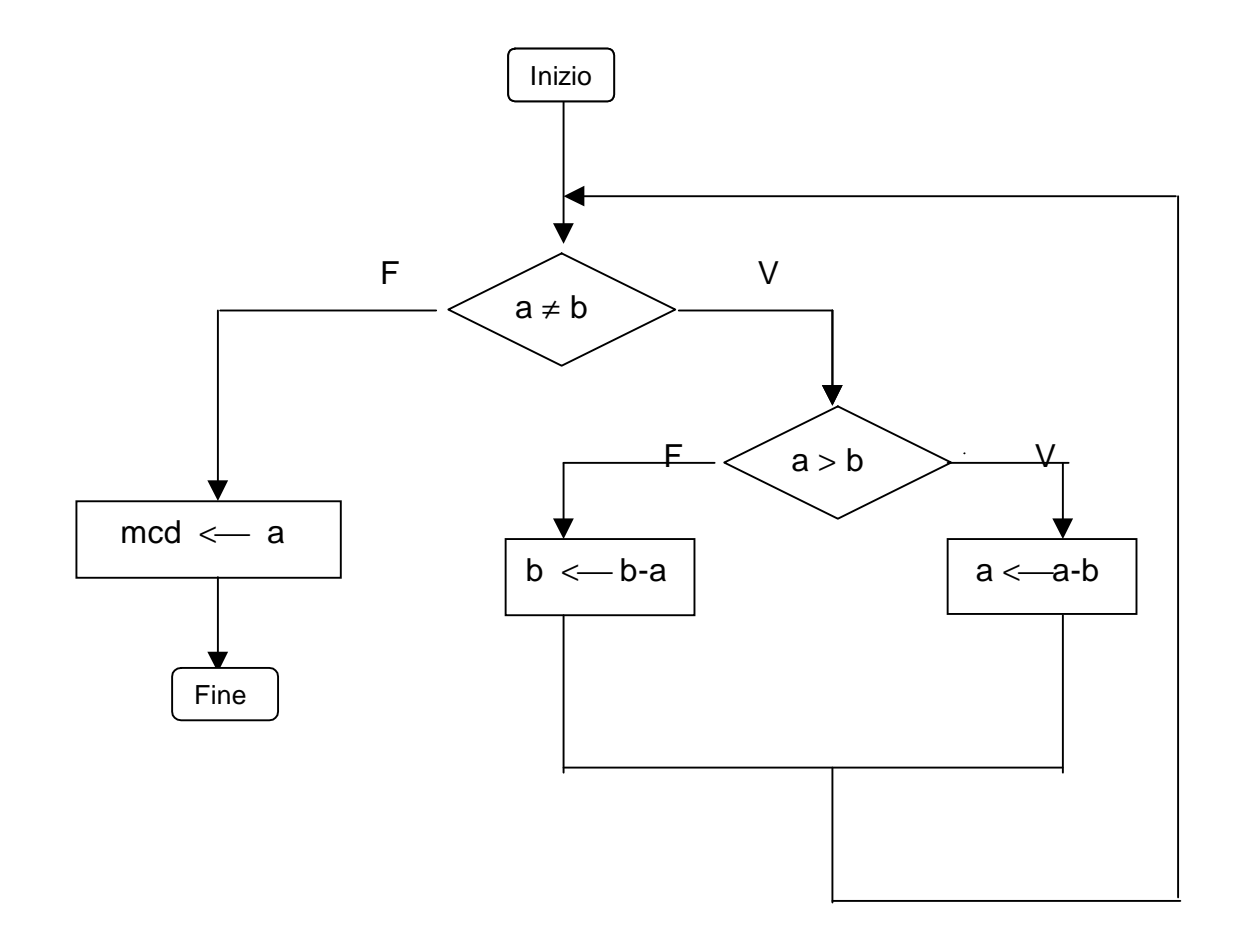

Codifica in Pascal

procedure mcd\_euclide (a,b:integer; var mcd: integer); (\* La procedura calcola il massimo comun divisore di a, b mediante l'algoritmo di Euclide \*) Begin while  $(a \leq b)$  do if ( a>b ) then a:=a-b else b:=b-a; mcd:=a End;